#### SOMMARIO

- Pila (stack): una struttura dati lineare a cui si può accedere soltanto mediante uno dei suoi capi per memorizzare e per estrarre dati.
	- Specifica (*descrizione*).
	- Implementazione (*realizzazione*).
- Coda (queue): una linea d'attesa che cresce aggiungendo elementi in fondo e si accorcia rimuovendo elementi dall'inizio.
	- Specifica.
	- Implementazione.

Strutture Software 1 - Pile e code

# STACK: specifica

• Una possibile interfaccia è la seguente

public interface Stack { Object push(Object x);//inserisce l'oggetto x in cima alla pila Object pop(); //Rimuove e restituisce l'oggetto in cima alla pila Object peek();//Restituisce l'oggetto in cima alla pila senza rimuoverlo boolean isEmpty(); //Verifica se la pila è vuota void clear(); //Svuota la pila }

#### **STACK**

- Una pila è una sequenza  $\langle a_1, ..., a_n \rangle$  di elementi dello stesso tipo, di cui solo l'ultimo elemento inserito, *an*, è visibile all'utente e la modalità di accesso è "ultimo elemento inserito, primo elemento rimosso" (LIFO, *last in ,first out*).
- Una pila può essere descritta in termini di operazioni che ne modificano lo stato o che ne verificano lo stato: pertanto è il primo ADT che vediamo.

Strutture Software 1 - Pile e code 2

### **STACK**

• Vediamo graficamente alcune operazioni su una pila

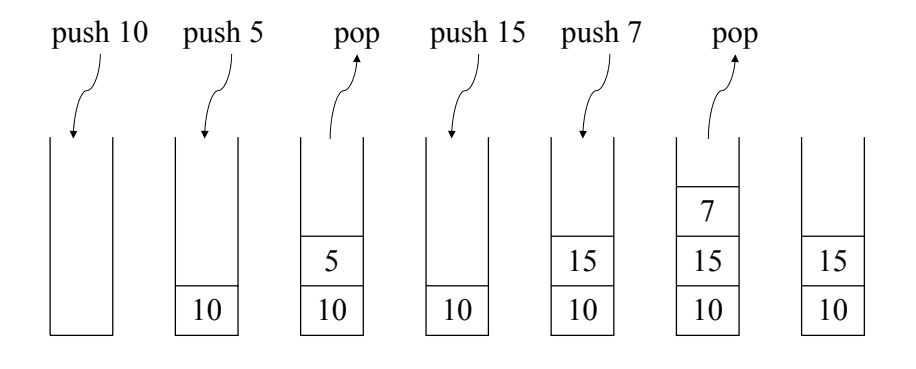

 $\mathfrak{Z}$ 

#### STACK: esempio 1

- Un'applicazione delle pile è l'identificazione dei delimitatori corrispondenti in un'espressione, che è un esempio significativo perché questa attività fa parte di qualsiasi compilatore.
- Vediamo un esempio di
	- Uso corretto dei delimitatori
		- $b + (c-d) * (e-f)$
	- Mancata corrispondenza

```
b + (c-d) * (e-f)
```
Strutture Software 1 - Pile e code 5

#### STACK: esempio 1

- L'algoritmo legge un carattere dalla stringa che rappresenta l'espressione e se si tratta di un delimitatore iniziale, '(' o '[' o'{', lo memorizza in una pila. Quando viene trovato un delimitatore finale, ')' o ']' o'}', esso viene confrontato con quello estratto dalla pila: se corrispondono l'analisi continua, altrimenti termina segnalando un errore.
- Vediamo una possibile implementazione

Strutture Software 1 - Pile e code 6

#### STACK: esempio 1

```
public static boolean BalBra(Character[] expr){
 \rightarrow Stack st = new VectorStack();
   for (int i=0; i<expr.length;i++){
      char ch = expr[i].charValue();
      switch(ch){
       case '(': case '[': case '{':
          st.push(expr[i]); break;
       case ')': case ']': case '}':
          try{
               char ctr = ((Character)st.pop()).charValue();
               if (!(ctr=='(' && ch==')' || ctr=='[' && ch==']'
                                       || ctr=='{' && ch=='}'))
                       return false;
               } catch(ArrayIndexOutOfBoundsException e){
                       return false;
               } break;
       default:}}
   if (!st.isEmpty()) return false;
   else return true;
}
```
#### STACK: esempio 1 Vediamo l'analisi di alcune espressioni

 $2 + [ (3 - 2) * (5 - a) + b ]$ 

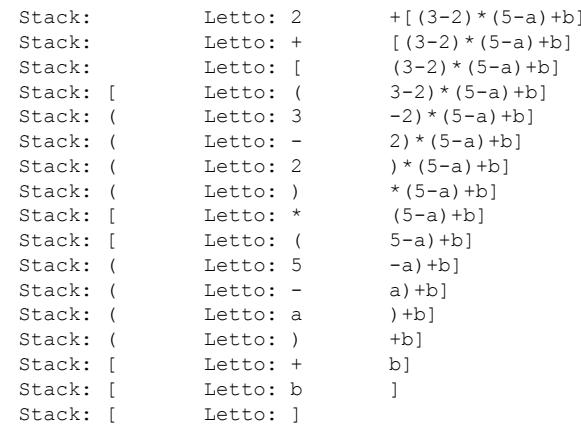

OK

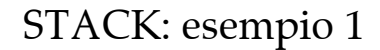

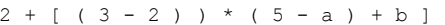

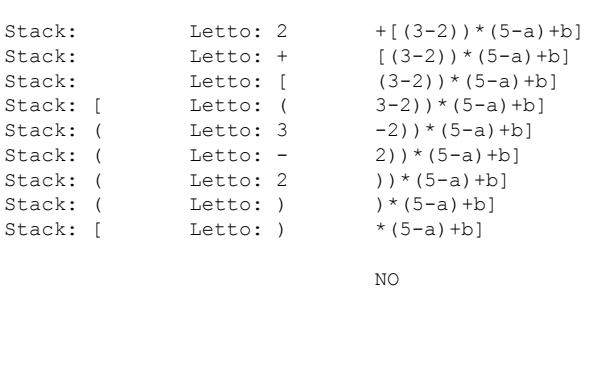

#### Strutture Software 1 - Pile e code 9

# STACK: esempio 1

 $2 + [ (3 - 2) * (5 - a) + b ]$ 

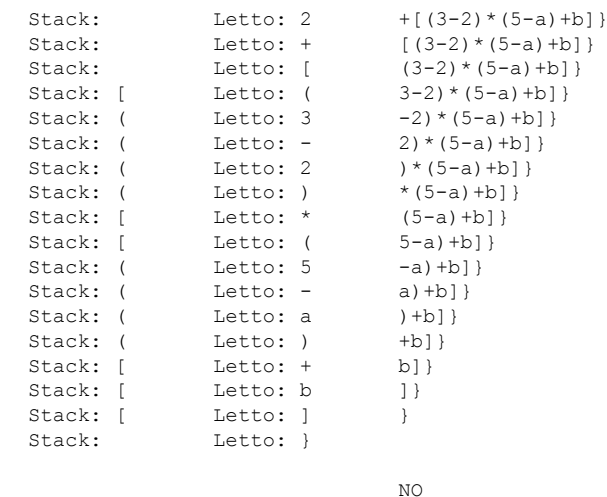

Strutture Software 1 - Pile e code 10

### STACK: esempio 2

- Come altro esempio di applicazione delle pile si considera l'addizione di numeri molto grandi, cioè superiori al massimo numero rappresentabile.
- Una possibile soluzione consiste nel trattare tali numeri come stringhe di cifre numeriche, memorizzando i valori corrispondenti a queste cifre su due pile, poi eseguire l'addizione dei singoli valori estratti.

#### STACK: esempio 2

Vediamo un possibile algoritmo:

- *Leggere le cifre del primo numero e inserirle nel primo stack;*
- *Leggere le cifre del secondo numero e inserirle nel secondo stack;*
- *Inizializzare a zero la variabile temp;*
- *Finché <sup>c</sup>'è una pila non vuota*
	- *Estrarre un numero da ogni pila non vuota e sommarlo a temp;*
	- *Inserire nello stack del risultato la cifra delle unità della somma;*
	- *Memorizzare in temp il riporto;*
- *Inserire l'ultimo riporto nella pila del risultato, se non è zero;*
- *Estrarre i numeri dalla pila del risultato e visualizzarli.*

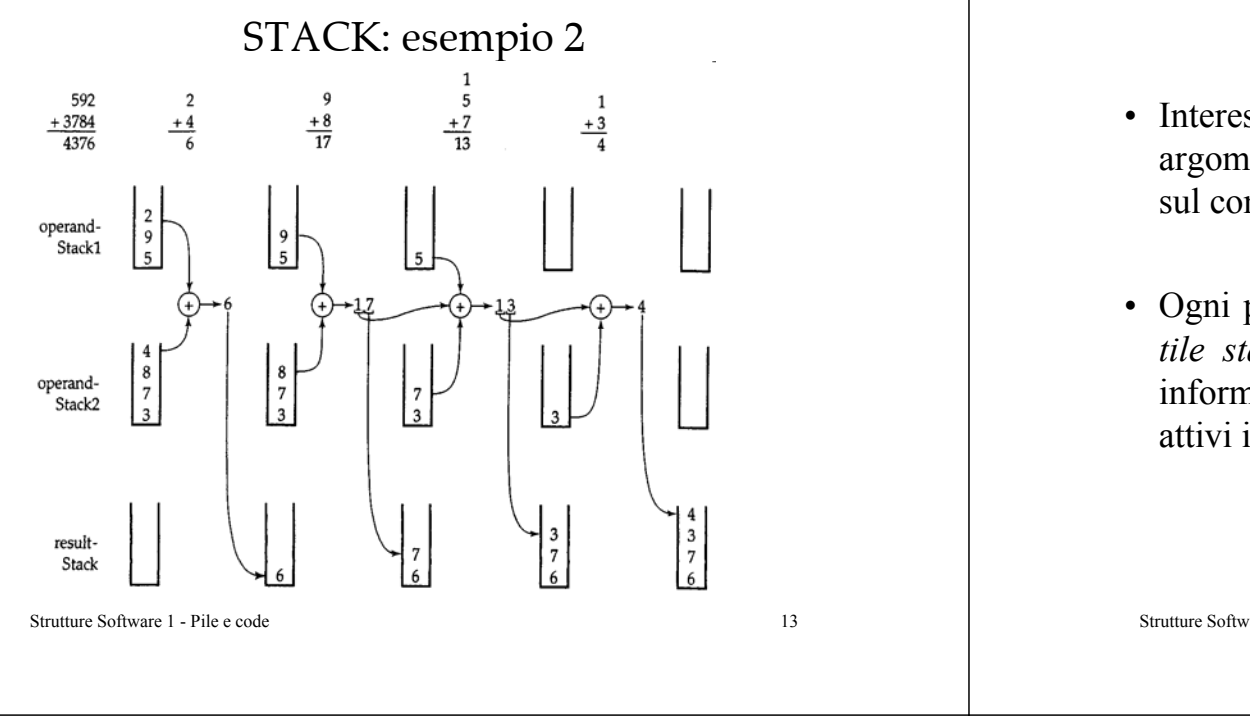

#### STACK: esempio 3

- Interessante notare, nel contesto di questo argomento, che la Java Virtual Machine è basata sul concetto di pila.
- Ogni programma in esecuzione ha una pila, il *runtile stack* (si veda la ricorsione), che contiene le informazioni (*activation record*) di tutti i metodi attivi in quel momento.

Strutture Software 1 - Pile e code 14

# STACK: ADT

- Il fatto notevole, a questo punto, è che abbiamo sviluppato degli interessanti algoritmi basati su pile senza conoscere l'implementazione della pila!
- Questo è possibile perchè la pila è definita come *tipo di dato astratto*, un tipo di dato specificato mediante le operazioni possibili su di esso.
- Il contratto espresso dall'interfaccia ha permesso di sviluppare un programma basato sulle pile solo utilizzando le informazioni relative al loro comportamento, non alla loro realizzazione.

# STACK: implementazione

- Si consideri ora la realizzazione della pila. Si sono usate le operazioni push() e pop(), come fossero disponibili, ma devono essere realizzate come metodi che operano sui dati della pila.
- Una semplice realizzazione consiste nell'usare un *array flessibile*, cioè la classe Vector di Java. Questa classe rappresenta un array che può *modificare dinamicamente* le sue dimensioni e fornisce molti metodi per manipolare tale array.

#### STACK: implementazione

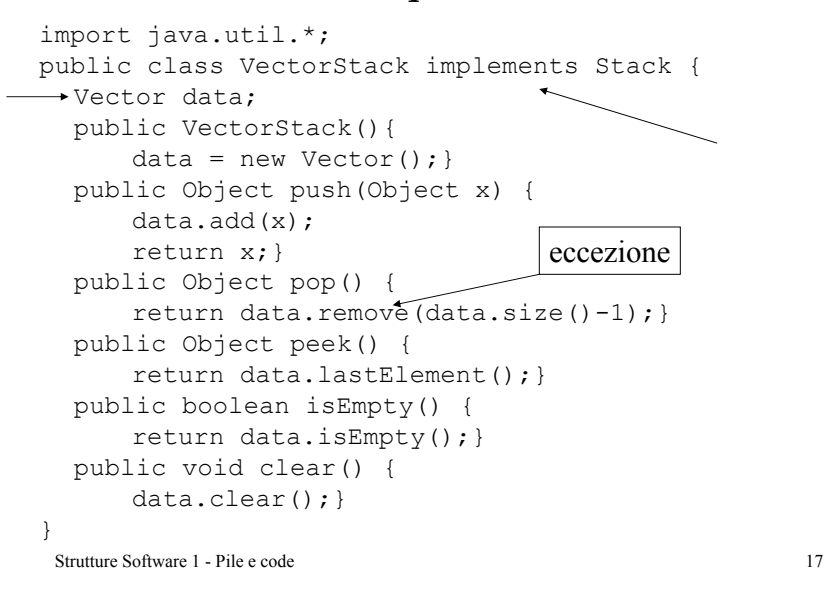

# STACK: prestazioni

- Le operazioni push() e pop() vengono eseguite a tempo costante *O(1)*, essendo realizzate con un vettore.
- L'inserimento di un elemento in una *pila piena* richiede l'assegnazione di maggiore memoria e gli elementi del vettore pieno sono copiati in quello nuovo. Quindi inserire elementi nel caso peggiore richiede un tempo *O(n)*. Tuttavia si può pensare di avere ancora tempo costante in media.

Strutture Software 1 - Pile e code 18

# **OUEUE**

• Una coda è una sequenza  $\langle a_1, ..., a_n \rangle$  di elementi dello stesso tipo, della quale si distinguono due elementi, il primo e l'ultimo inserito  $(a_1 \cdot a_n)$ , denominati la testa e il fondo della coda). La modalità di accesso è "primo elemento inserito, primo elemento rimosso" (FIFO: *first in ,first out*).

# QUEUE : specifica

• Una possibile interfaccia è la seguente

```
public interface Queue {
 boolean isFull();//Verifica se la coda è piena
 boolean isEmpty();//Verifica se la coda è vuota
 void enqueue(Object el);//Inserisce l'elemento el
                                  in fondo alla coda
 Object dequeue();//Estrae il primo elemento della 
                                             codaObject front();//Restituisce il primo elemento 
                     della coda senza estrarlovoid clear();//Svuota la coda
```
}

# **OUEUE**

• Vediamo graficamente alcune operazioni su una coda

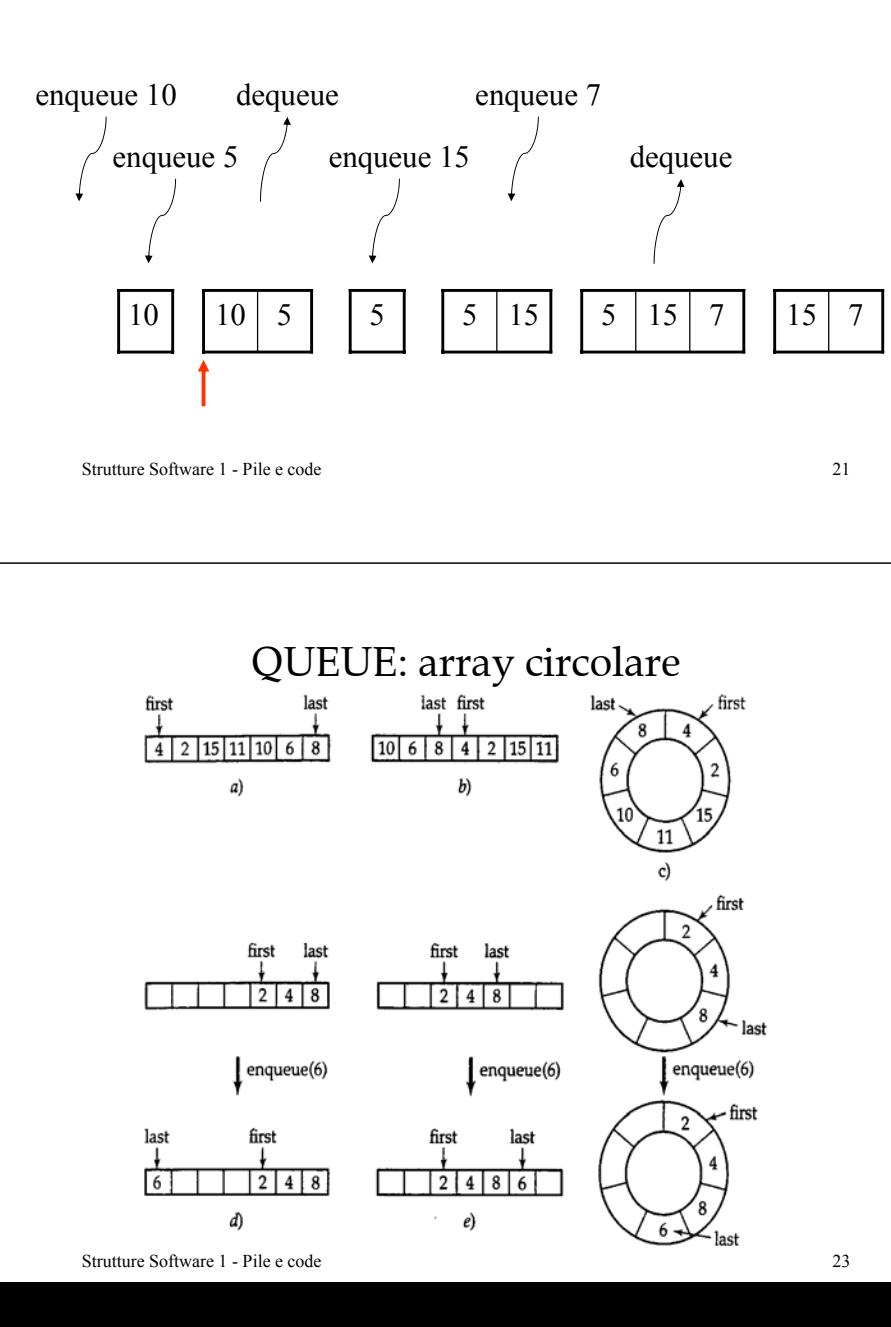

#### QUEUE: array circolare

- Una possibile realizzazione di una coda usa un array. Gli elementi vengono aggiunti alla fine della coda e estratti dall'inizio, pertanto possono esserci *celle libere all'inizio* dell'array. Per non essere sprecate devono essere usate per accodare nuovi elementi. Quindi la fine della coda può trovarsi all'inizio dell'array. Tale situazione è illustrata dall'*array circolare*.
- Vediamo una rappresentazione grafica

Strutture Software 1 - Pile e code 22

# QUEUE: array circolare

- Tuttavia si opera su array non circolari, quindi i metodi enqueue() e dequeue() devono considerare la possibilità di "girare" intorno all'array, cioè di riusare le celle libere, quando si aggiunge o rimuove un elemento.
- Vediamo una possibile implementazione.

#### QUEUE : implementazione

```
Strutture Software 1 - Pile e code 25public class ArrayQueue implements Queue {
  int first, last, size;
  Object[] data;
  public ArrayQueue(int n){
      size=n;
   \longrightarrow data = new Object[size];
      first=last=-1;
  }
  public boolean isFull() {
      return first==0 && last==size-1 || first==last+1;
  }
  public boolean isEmpty() {
      return first==-1;
  }
  public Object front() { return data[first];}
  public void clear() { last=first=-1;}}
   …
```
#### QUEUE : implementazione public void enqueue(Object el) { if (last==size-1 || last==-1){  $data[0]=el;$ last=0; if  $(first == -1)$ first=0; }else data[++last]=el; } public Object dequeue() { Object tmp = data[first]; if (first==last) last=first=-1; else if (first == size-1) first=0; elsefirst++; return tmp; } …

Strutture Software 1 - Pile e code 26

# QUEUE : prestazioni

- Le operazioni di accodamento ed estrazione vengono eseguite a tempo costante *O(1)*, essendo realizzate con un array.
- Non è stato considerato il problema di aumentare la dimensione della coda in caso risultasse piena. Dovrebbe essere gestito da metodi opportuni definiti nella classe ArrayQueue. Con considerazioni analoghe a quelle per le pile.

# QUEUE : prestazioni

- Per semplificare l'implementazione si può pensare di non realizzare un array circolare: ad ogni dequeue() tutti gli elementi presenti vengono fatti "traslare" di una posizione indietro in modo da avere sempre la posizione iniziale nella prima cella dell'array.
- Tuttavia tale soluzione porta ad avere un costo lineare *O(n)* nel caso medio per il metodo dequeue().